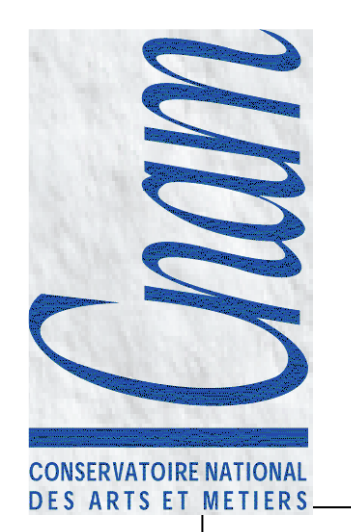

# Architecture des Systèmes

Samia Bouzefrane & Ziad KachouhMCF en Informatique, CNAM

Samia.bouzefrane@cnam.frhttp://cedric.cnam.fr/~bouzefra

# Plan

- Gestion des processus
- $\bullet$  Exemples de mécanismes de communication et de synchronisation:
	- $\mathcal{L}_{\mathcal{A}}$ les tubes et
	- $\mathcal{L}_{\mathcal{A}}$ les signaux
- Gestion des Threads
- •Bibliographie

# GESTION DES PROCESSUS

# Applications comportant des processus concurrents

- • Motivations pour les processus concurrents
	- améliorer l'utilisation de la machine (cas monoprocesseur)
	- multiprogrammation sur des serveurs
	- parallélisme entre le calcul et les E/S sur PC
	- lancer des sous-calculs dans une machine parallèle ou répartie
	- créer des processus réactifs pour répondre à des requêtes ou à des événements externes (systèmes temps réel, systèmes embarqués et/mobiles)
- • Construire des applications concurrentes, parallèles ou réparties

# Définitions (1)

- • Processus:
	- Instance d'un programme en exécution
	- et un ensemble de données
	- et un ensemble d'informations (BCP, bloc de contrôle de processus)
- • Deux types de processus
	- Système: propriété du super-utilisateur (démons)
	- Utilisateur: lancés par les utilisateurs
- • Code de retour d'un processus
	- **=0**: fin normale
	- <sup>≠</sup>**0**: comportement anormal (en cours d'exécution ou à la terminaison)
- • Interruption d'un processus à la réception d'un signal
	- A partir d'un programme (SIGINT, SIGQUIT)
	- A partir d'un shell avec la commande:

kill num\_signal pid\_processus

# Définitions (2)

- • La table des descripteurs de fichiers:
	- Chaque processus peut posséder au maximum OPEN\_MAXdescripteurs de fichier
	- En plus des descripteurs qu'un processus hérite de son père, il peut en créer d'autres avec open, creat, dup, …
- Enchaînement d'exécution des processus•
	- Si les commandes associées sont séparées par « ; »
	- Exemple: commande<sub>1</sub> ; commande<sub>2</sub> ; ... ; commande<sub>n</sub>
	- Remarque:
		- Une erreur dans un processus n'affecte pas les suivants
		- Pour rediriger la sortie de plusieurs commandes, les mettre entre ( )
- • Processus coopérants et communication par tube (pipe)
	- Communication par l'intermédiaire de tube. Les résultats d'un processus servent de données d'entrée à l'autre

Exemple: commande<sub>1</sub> | commande<sub>2</sub> | … | commande<sub>n</sub>

#### Descripteur des processus Linux

- $\bullet$  Bloc de contrôle (utilisé par Linux) comporte :
	- -État du processus
	- -Priorité du processus
	- -Signaux en attente
	- -Signaux masqués
	- -Pointeur sur le processus suivant dans la liste des processus prêts
	- -Numéro du processus
	- -Numéro du groupe contenant le processus
	- -Pointeur sur le processus père
	- -Numéro de la session contenant le processus
	- -Identificateur de l'utilisateur réel
	- -Identificateur de l'utilisateur effectif
	- -Politique d'ordonnancement utilisé
	- -Temps processeur consommé en mode noyau et en mode utilisateur
	- -Date de création du processus, etc.

#### Visualisation de processus (1)

- La commande « **ps** » permet de visualiser les processus existant à son lancement sur la machine
- • Sans option, elle ne concerne que les processus associés au terminal depuis lequel elle est lancée

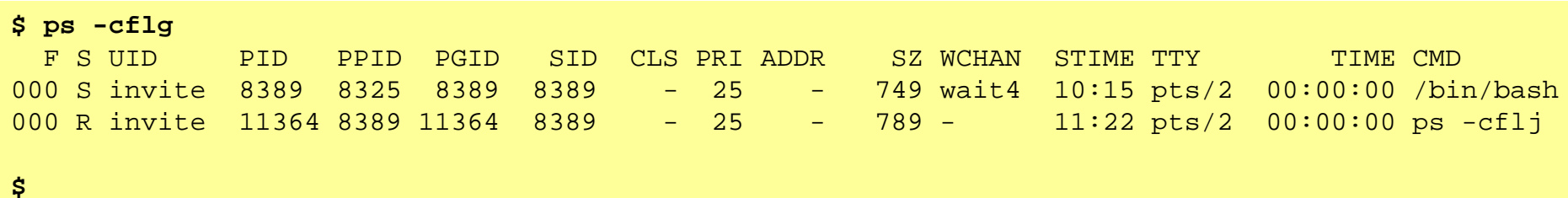

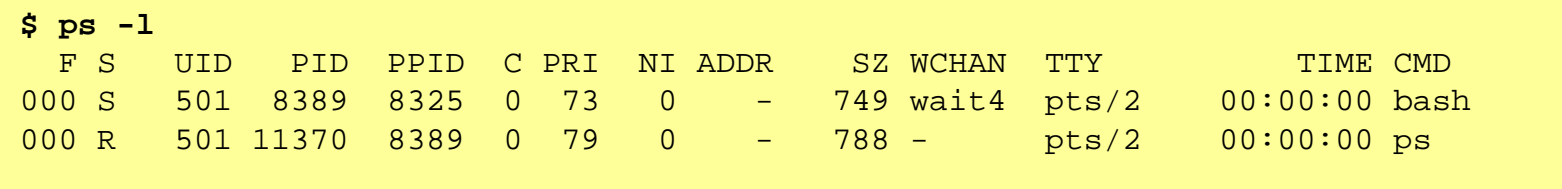

**\$**

# Informations de la commande *ps*

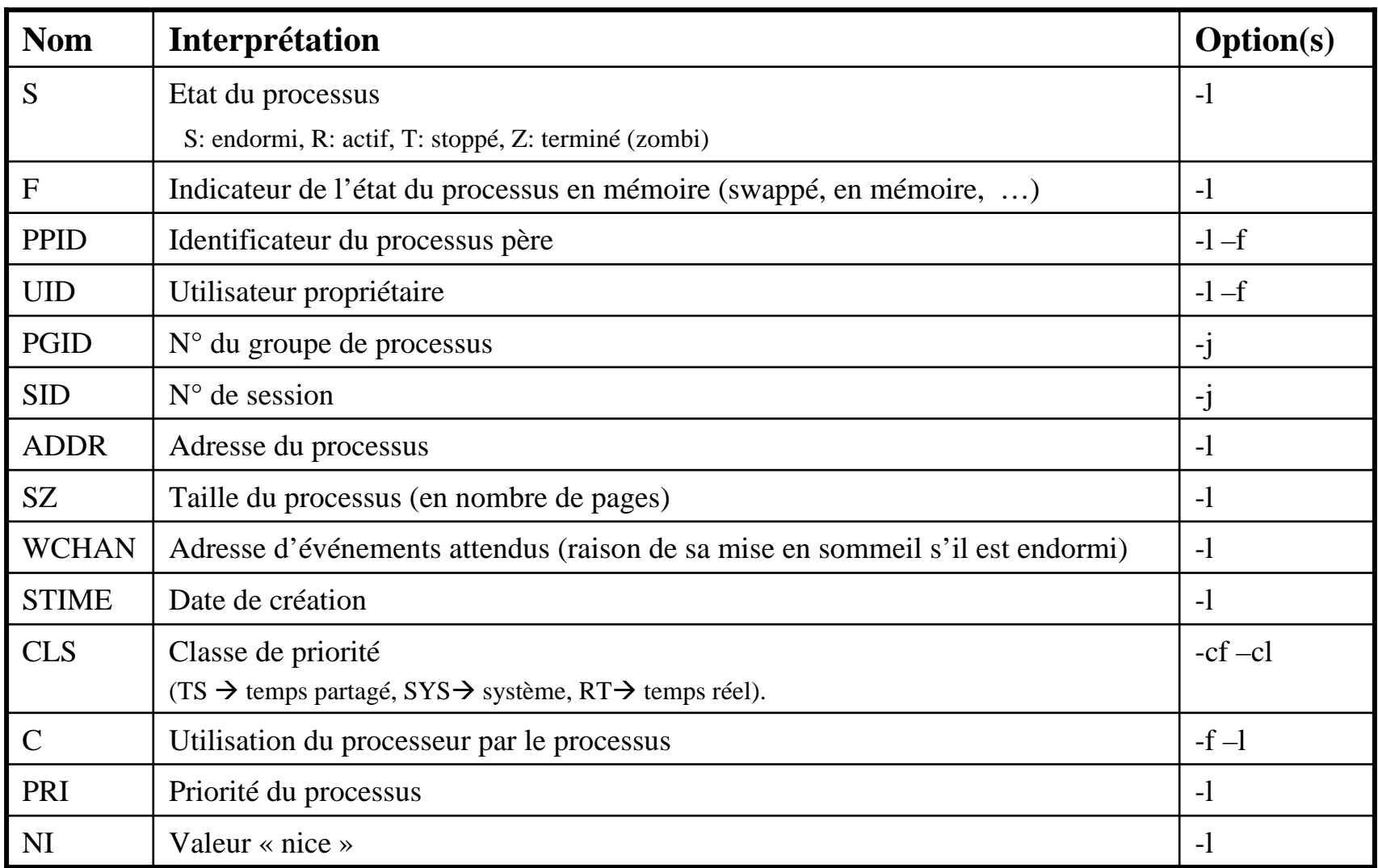

## Processus en mémoire (1)

- • Pile (stack):
	- Les appels de fonctions et variables locales aux fonctions exigent une structure de donnée dynamique
	- Variables locales et paramètres
	- Adresse de retour de fonction
- • Tas (heap)
	- Allocation dynamiques de variables
- • Code (Text)
	- Code des fonctions
	- Lecture seulement (read-only)
- • Données (Data+BSS)
	- **Constantes**
	- Variables initialisées / non-initialisées

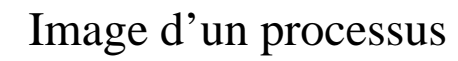

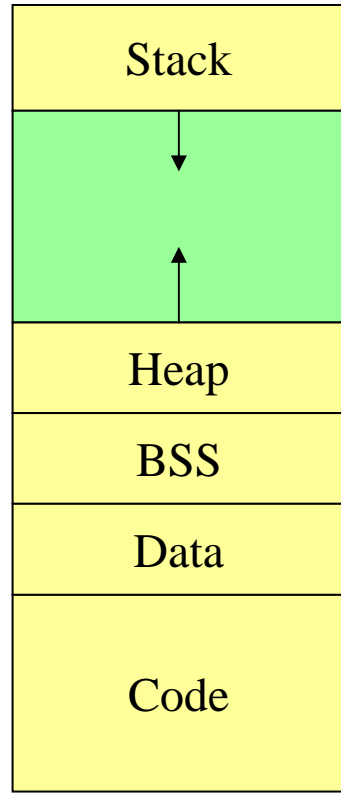

#### Processus en mémoire (2)

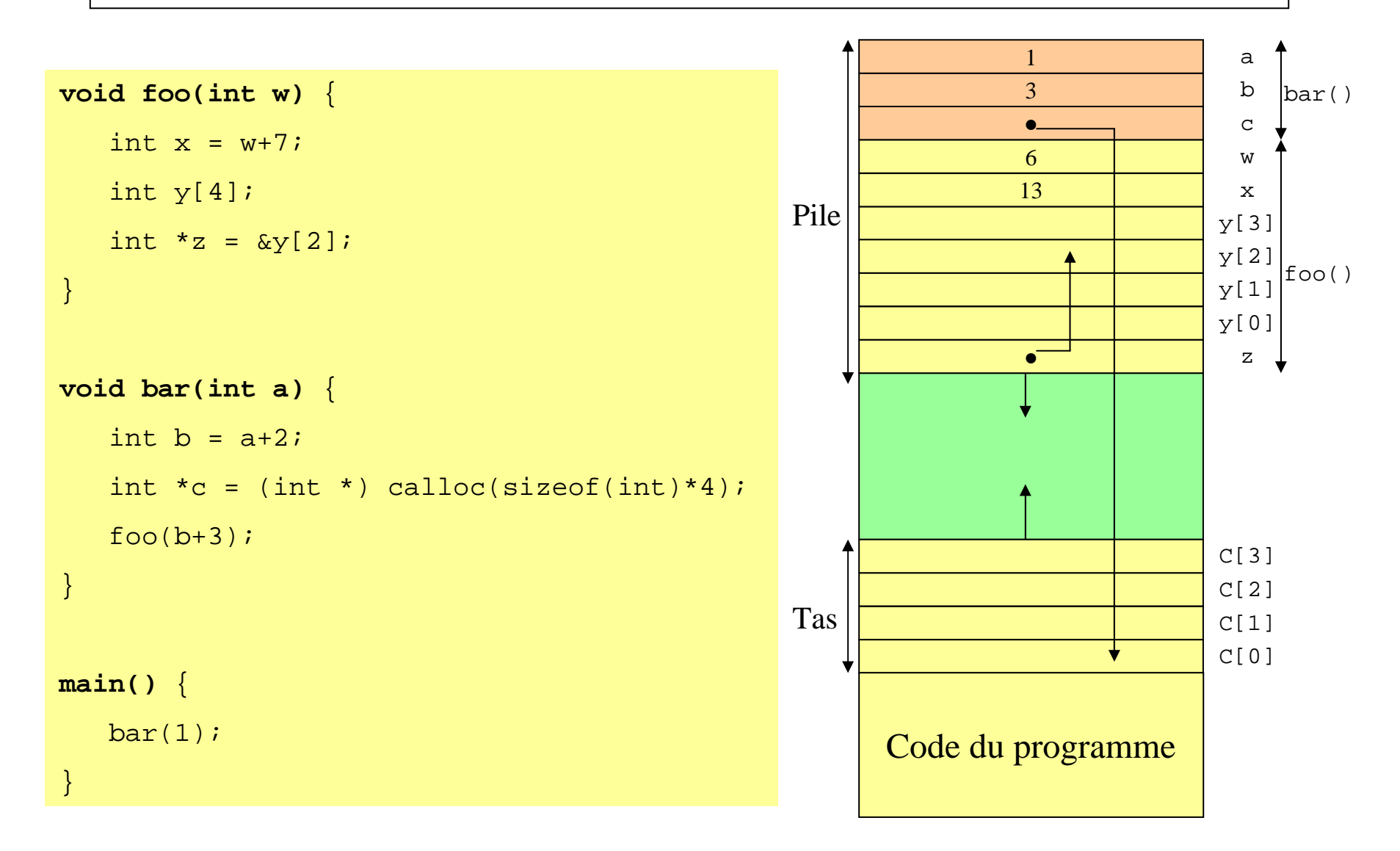

11

# Ordonnancement de processus

- • L'ordonnanceur (scheduller) d'Unix:
	- Associe une priorité dynamique à chaque processus, recalculée périodiquement
	- – Utilise la stratégie du tourniquet (round robin) pour les processus de même priorité
- • La fonction de calcul de la priorité courante utilise les paramètres suivants:
	- Une priorité de base: correspondant au niveau d'interruption du processus
	- Le temps CPU consommé récemment
	- Une priorité ajustable par le processus lui-même grâce à:

```
#include <unistd.h>
int nice(int incr);
```
qui permet d'augmenter la valeur de **incr** [0-39] et donc de diminuer sa priorité

• Le super-utilisateur peut augmenter la priorité en donnant une valeur <0 à **incr**.

# État d'un processus

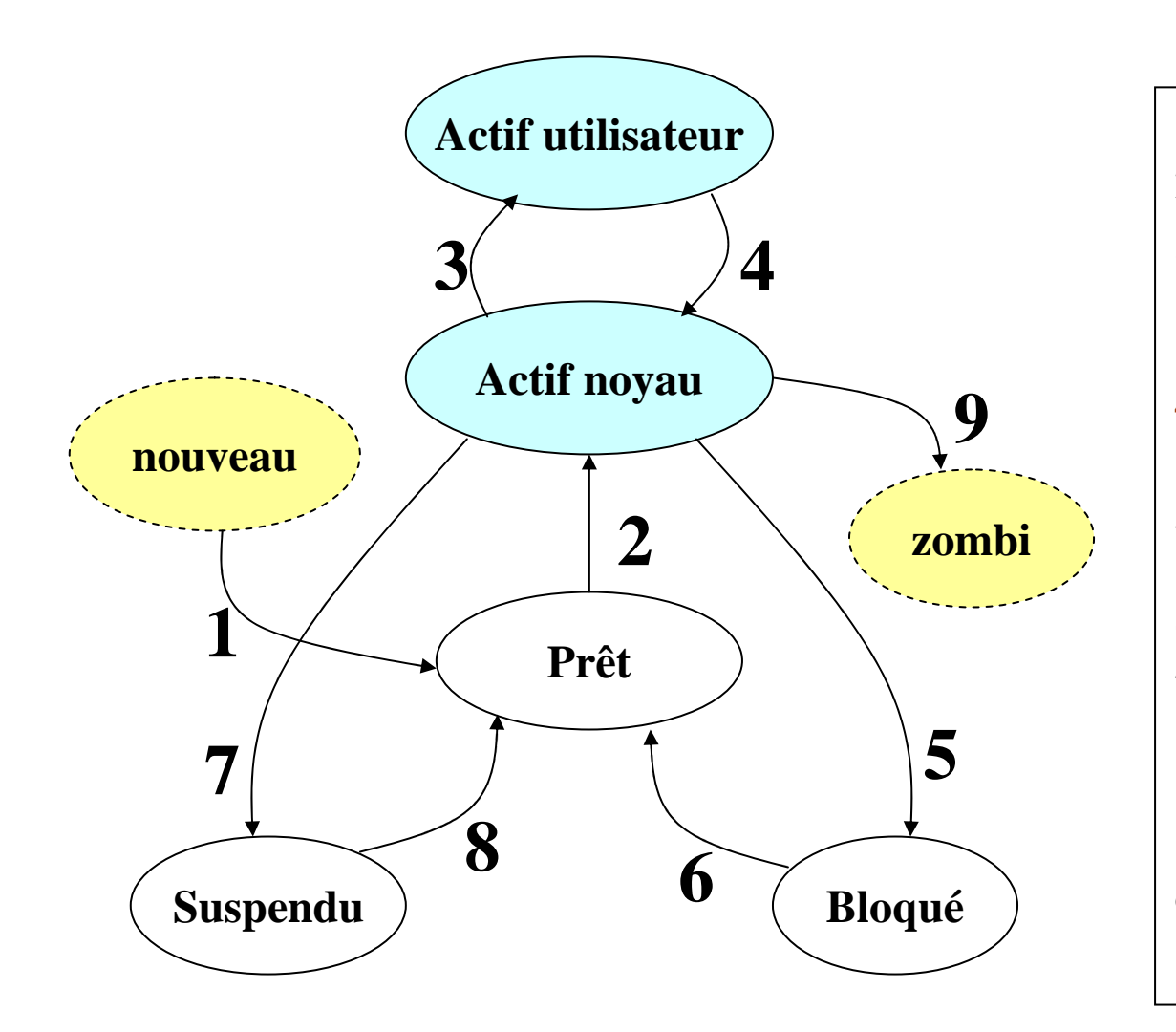

- 1. Allocation de ressources
- 2. Élu par le scheduler
- 3. Le processus revient d'un appel système ou d'une interruption
- 4. Le processus a fait un appel système ou a été interrompu
- 5. Se met en attente d'un événement
- 6. Événement attendu est arrivé
- 7. Suspendu par un signal **SIGSTOP**
- 8. Réveil par le signal SIGCONT
- 9. fin

# Création de processus (1)

- • La primitive *fork()* permet de créer un nouveau processus (fils) par duplication
- • Afin de distinguer le père du fils, *fork()* retourne:
	- -1 : en cas d'erreur de création
	- 0 : indique le fils
	- > 0 : le **pid** du processus fils au processus père
- • Les primitives *getpid()* et *getppid()* permettent d'identifier un processus et son père.

```
#include <unistd.h>
pid_t fork(void) // crée un nouveau processus
pid_t getpid(void) // donne le pid du processus
pid_t getppid(void) // donne le pid du père du processus
```
#### Exemple 1 - Création d'un processus

```
#include <stdio.h>int main(void)
{ int pid; 
   pid=fork();switch (pid) { 
case –1 : printf("erreur ……"); break; 
      case 0 : printf("je suis le processus fils"); break; 
      default : printf("je suis le processus père"); break;
   }return 0<mark>;</mark>
}je suis le processus père
je suis le processus fils
```
# Exemple 2 - Création d'un processus (1)

```
#include <stdio.h>
#include <unistd.h>
int main(void){
   int pid;
  pid =fork();
   if (pid > 0) 
      printf("processus père: %d-%d-%d\n", pid, getpid(), getppid());if (pid == 0) {
      printf("processus fils: %d-%d-%d\n", pid, getpid(), getppid());}if (pid < 0)
      printf("Probleme de creation par fork()\n");
   system("ps -l");
   return 0<mark>;</mark>
}
```
#### Exemple 2 - Création d'un processus (2)

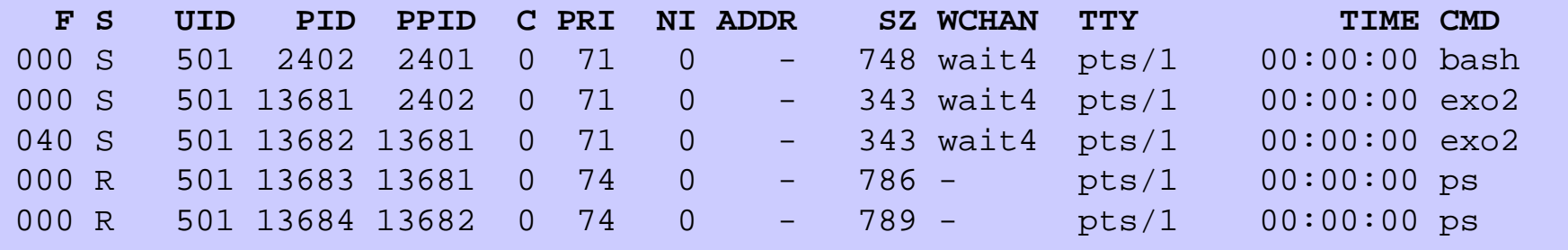

processus fils: 0-**13682**-**13681**

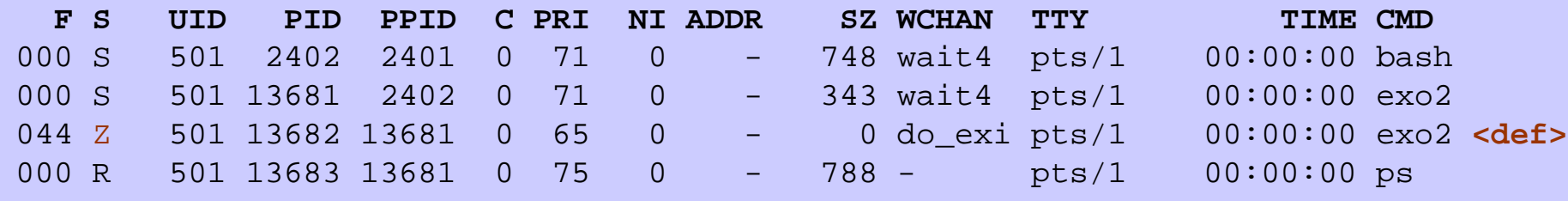

processus père: **13682**-**13681**-2402

# L'héritage du fils (1)

- • Le processus fils hérite de beaucoup d'attributs du père mais n'hérite pas:
	- De l'identification de son père
	- Des temps d'exécution qui sont initialisés à 0
	- Des signaux pendants (arrivées, en attente d'être traités) du père
	- De la priorité du père; la sienne est initialisée à une valeur standard
	- Des verrous sur les fichiers détenus par le père
- • Le fils travaille sur les données du père s'il accède seulement en lecture. S'il accède en écriture à une donnée, celle-ci est alors recopiée dans son espace local.

### L'héritage du fils: exemple 1

```
#include <stdio.h>
int m=2;
void main(void) {
   int i, pid;
  printf("m=\frac{2}{3}h", m);
  pid =fork();
   if (pid > 0) {
      for (i=0; i<5; i++) {
         sleep(1);
         m++;
printf("\nje suis le processus père: %d, m=%d\n", i, m);
         sleep(1);}}
if (pid == 0) {
      for (i=0;i<5; i++) {
         m = m*2;
printf("\nje suis le processus fils: %d, m=%d\n", i, m);
         sleep(2);
      }}
if (pid < 0) printf("Probleme de creation par fork()\n");
```
}

#### L'héritage du fils: exemple 2

```
#include <stdio.h>
#include <unistd.h>
#include <sys/types.h>
#include <fcntl.h>
int <mark>descript;</mark>
int main(void) {
        descript = open("toto", OCREAT | ORDWR, 0);
        printf("descript=%d\n", descript);if (fork() == 0) {
                write(descript, "ab", 2);}
else {
                sleep(1);

write(descript, "AB", 2);wait(NULL);}
return 0;
}
```
# Primitives wait et waitpid

```
#include <sys/types.h> #include <sys/wait.h>
pid_t wait(int *etat);
pid_t waitpid(pid_t pid, int *etat, int options);
```
- • Ces deux primitives permettent l'élimination des processus zombis et la synchronisation d'un processus sur la terminaison de ses descendants avec récupération des informations relatives à cette terminaison.
- • Elles provoquent la suspension du processus appelant jusqu'à ce que l'un de ses processus fils se termine
- •La primitive waitpid permet de sélectionner un processus particulier parmi les processus fils (pid)

# Synchronisation père-fils (1)

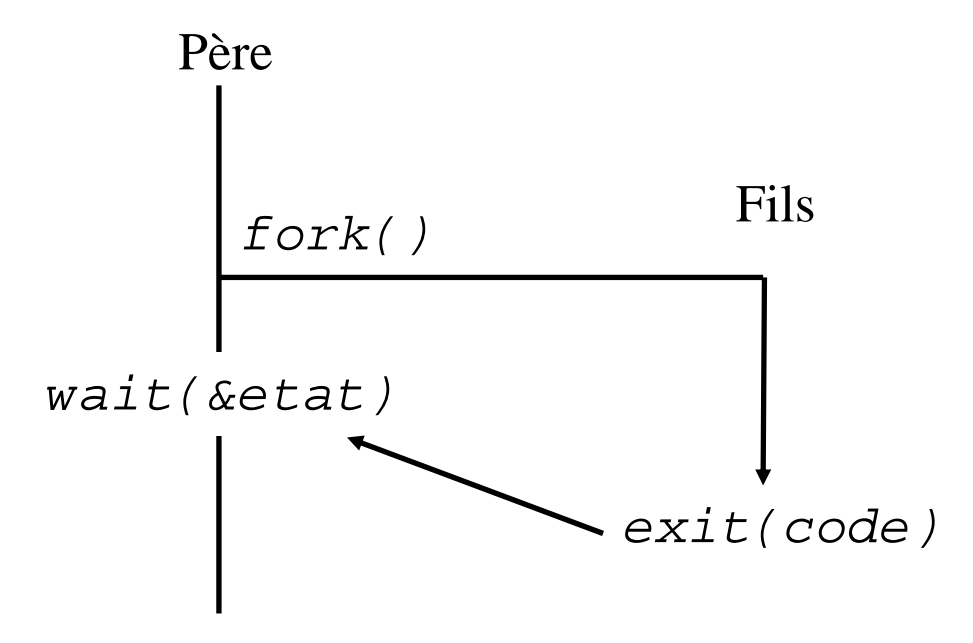

# Synchronisation père-fils (2)

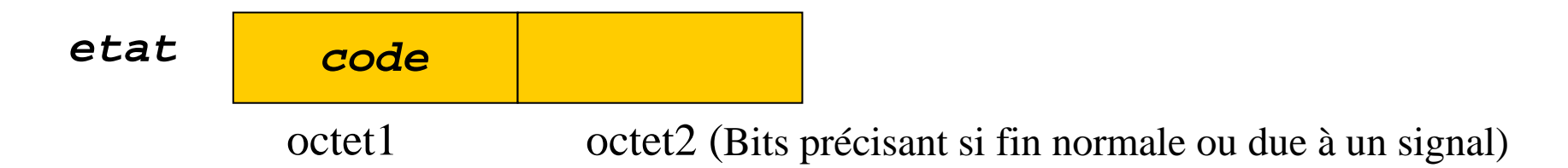

**Pour retrouver le code de retour à partir de etat, il suffit de décaler etat de 8 bits**

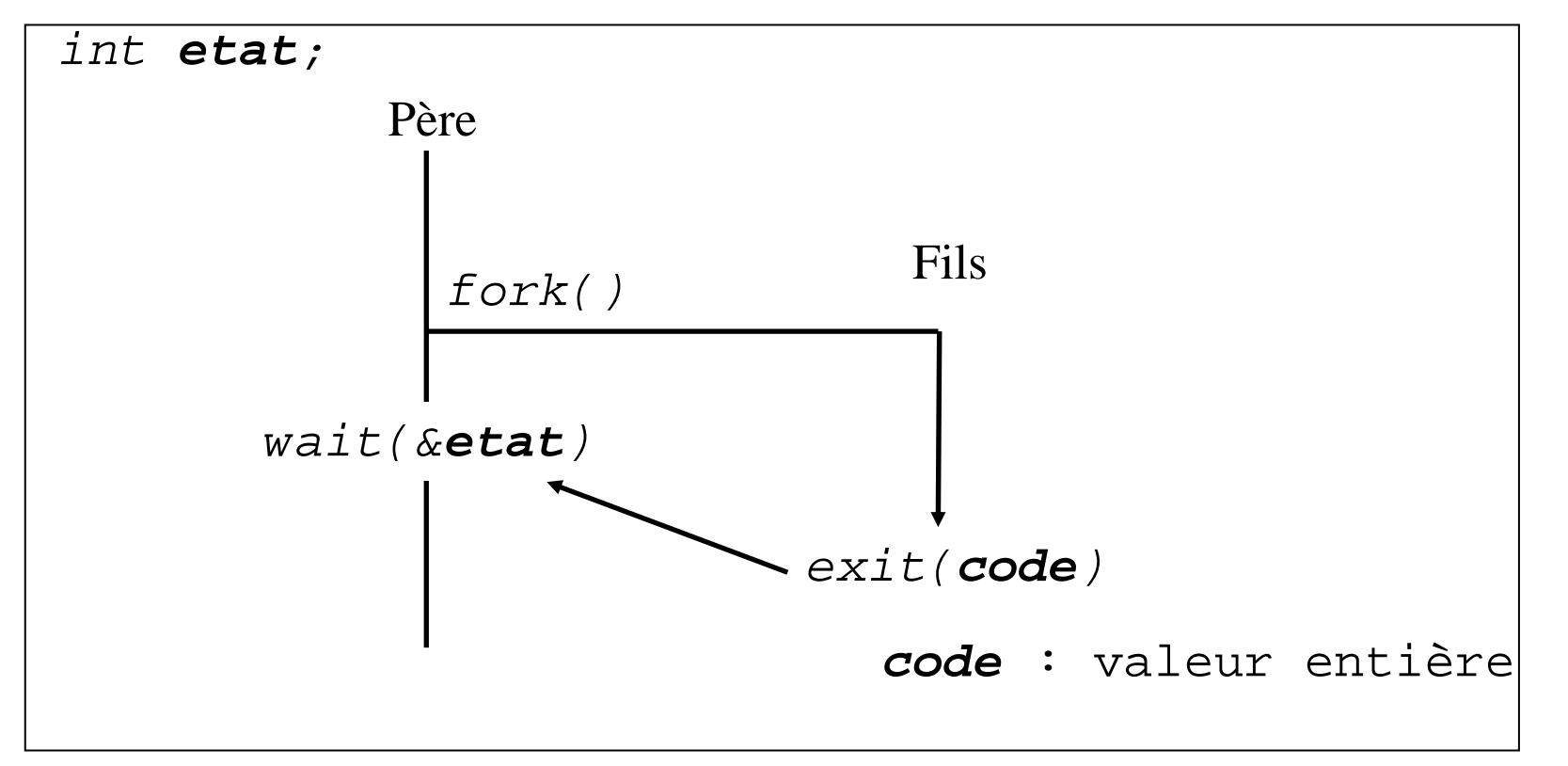

23

#### Synchronisation père-fils (3)

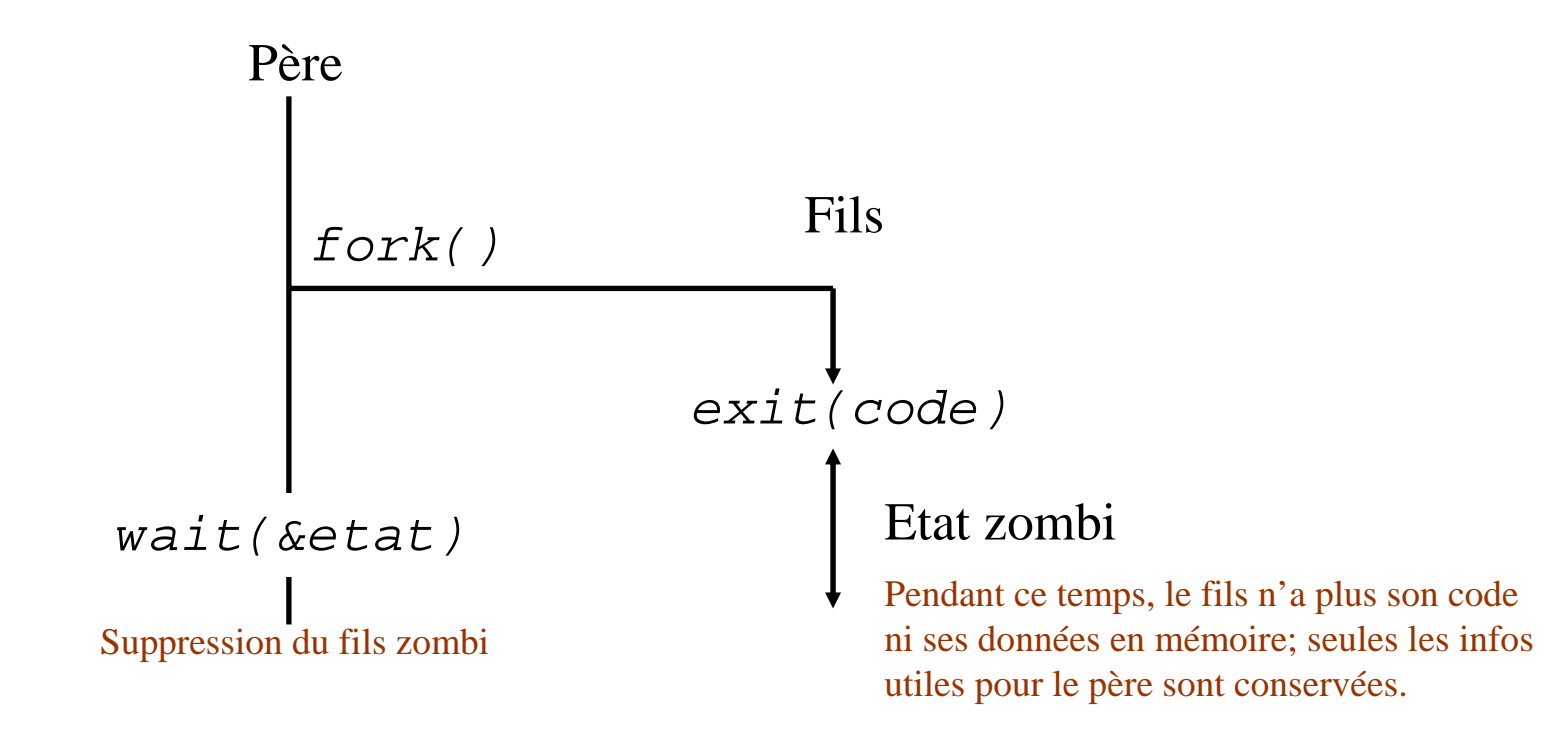

#### Synchronisation père-fils (4)

```
#include <stdio.h>
    int main(void)
   \{if (fork() == 0) {
                  printf("Fin du processus fils de N° %d\n", getpid());
                  exit(2);}
sleep(30);wait(0);}$ p z &Fin du processus fils de N°xxx$ ps –l
          PID PPID C PRI NIADDR SZ WCHAN TTY TIME CMD
                            0 - 749 wait4 pts/2 00:00:00 bash
000 S 501 8389 8325 0 73 0 - 749 wait4 pts/2 00:00:00 bash
000 S 501 11445 8389 0 71 0 - 342 nanosl pts/2 00:00:00 p_z
044 Z 501 11446 11445 0 70 0 - 0 do_exi pts/2 00:00:00 p_z <defunct>
000 R 501 11450 8389 0 74 0 - 789 - pts/2 00:00:00 ps
```
C'est l'instruction sleep(30) qui en endormant le père pendant 30 secondes, rend le fils zombi (état " Z " et intitulé du processus: " <defunct>")

#### Communication avec l'environnement

- •**int main(int argc, char \*argv[], char \*argp[])**
- • Le lancement d'un programme C provoque l'appel de sa fonction principale main() qui a 3 paramètres optionnels:
	- argc: nombre de paramètres sur la lignes de commande (y compris le nom de l'exécutable lui-même)
	- argv: tableau de chaînes contenant les paramètres de la ligne de commande
	- envp: tableau de chaînes contenant les variables d'environnement au moment de l'appel, sous la forme variable=valeur
- •Les dénominations argc, argv et envp sont purement conventionnelles.

# Communication avec l'environnement: exemple (1)

```
#include <stdio.h>
#include <stdlib.h>
char *chaine1;
int main(int argc, char *argv[], char *envp[]) {
   int k;
   printf("affichage des arguments:\n");for (k=0; k<argc; k++) {
      printf("%d: %s\n", k, argv[k]);}
printf("\naffichage des variables d'environnement:\n");
   for (k=0; envp[k]!=NULL; k++) \{printf("%d: %s\n", k, envp[k]);
   }
printf("\naffichage d'une variable d'environnement intercepte
e:\n");chaine1 = getenv("SHELL");
printf("SHELL = %s\n", chaine1);return 0<mark>;</mark>
}
```
# Communication avec l'environnement: exemple (2)

```
$ ./env a b c
affichage des arguments:0: ./env11: a
2: b
3: caffichage des variables d'environnement:0: PWD=/home/invite/TP_system/tp2
1: XAUTHORITY=/home/invite/.Xauthority2: LC_MESSAGES=fr_FR...
31: DISPLAY=:0.0
32: LOGNAME=invite
36: SHELL=/bin/bash
41: HOME=/home/invite42: TERM=xterm
43: PATH=/bin:/usr/bin:/usr/local/bin:/home/invite/bin44: SECURE_LEVEL=2affichage d'une variable d'environnement interceptee:
```
 $SHELL = /bin / basis$ 

### Primitives de recouvrement

- • **Objectif**: charger en mémoire **<sup>à</sup> la place du processus fils**un autre programme provenant d'un **fichier binaire**
- • Il existe 6 primitives **exec.** Les arguments sont transmis:
	- sous forme d'un tableau (ou vecteur, d'où le *v*) contenant les paramètres:
		- execv, execvp, execve
	- Sous forme d'une liste (d'où le *l*):  $arg_0$ ,  $arg_1$ , ...,  $arg_N$ , NULL:
		- execl, execlp, execle
	- La lettre finale p ou e est mise pour path ou environnement
- La fonction system("commande…") permet aussi de lancer une commande à partir d'un programme mais soninconvénient est qu'elle lance un nouveau Shell pour interpréter la commande.

#### Primitives de recouvrement – exemples (1)

```
#include <stdio.h>
int main(void)
{char *argv[4]=\"ls", " -l", " /", NULL}execv ("/bin/ls", argv);
   execl ("/bin/ls", "ls", "-l", "/", NULL);
   execlp("ls", "ls", "-l", "/", NULL);return 0<mark>;</mark>
}
```
#### Primitives de recouvrement – exemples (2)

```
#include <stdio.h>
int res;
int main(void) {
   printf("Preambule du bonjour\n");
    if (fork()==0) {
       res = exec1("./bonjourx", 0);printf("d \nvert n", res); // -1 en cas de probleme
        \textsf{exit}(\texttt{res}): // Terminer le processus fils a ce niveau
    }\texttt{wait}(\texttt{NULL}); // niveau pere qui attend le fils
   printf("Posteambule du bonjour\n");
    return 0<mark>;</mark>
}
```
# Bibliographie

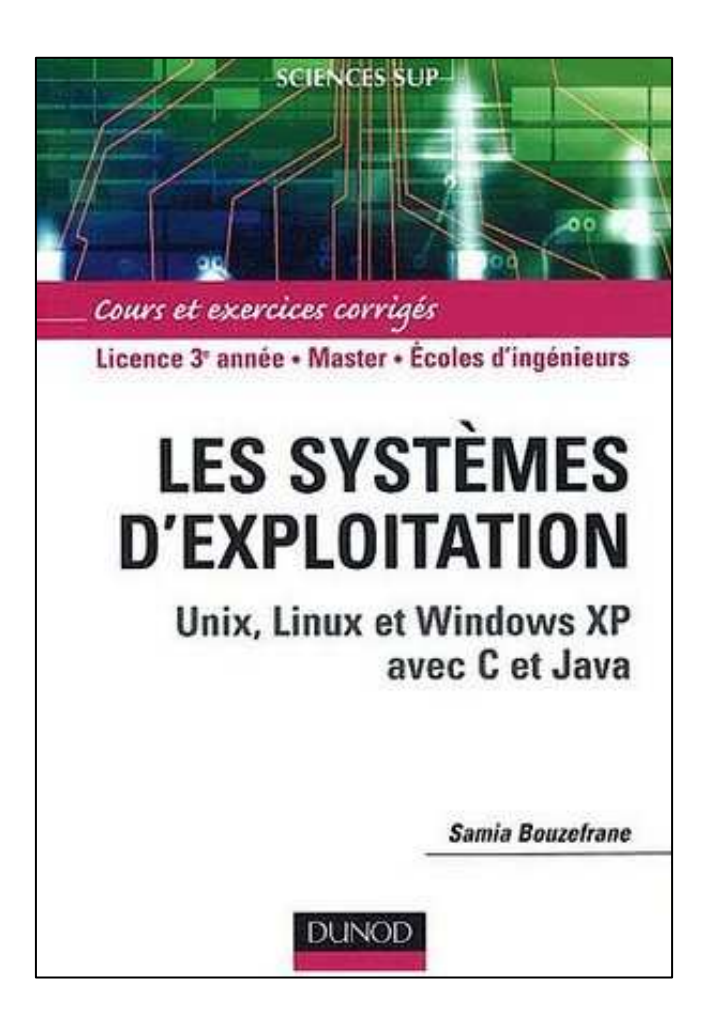